# **Teleskop & Kuppel**

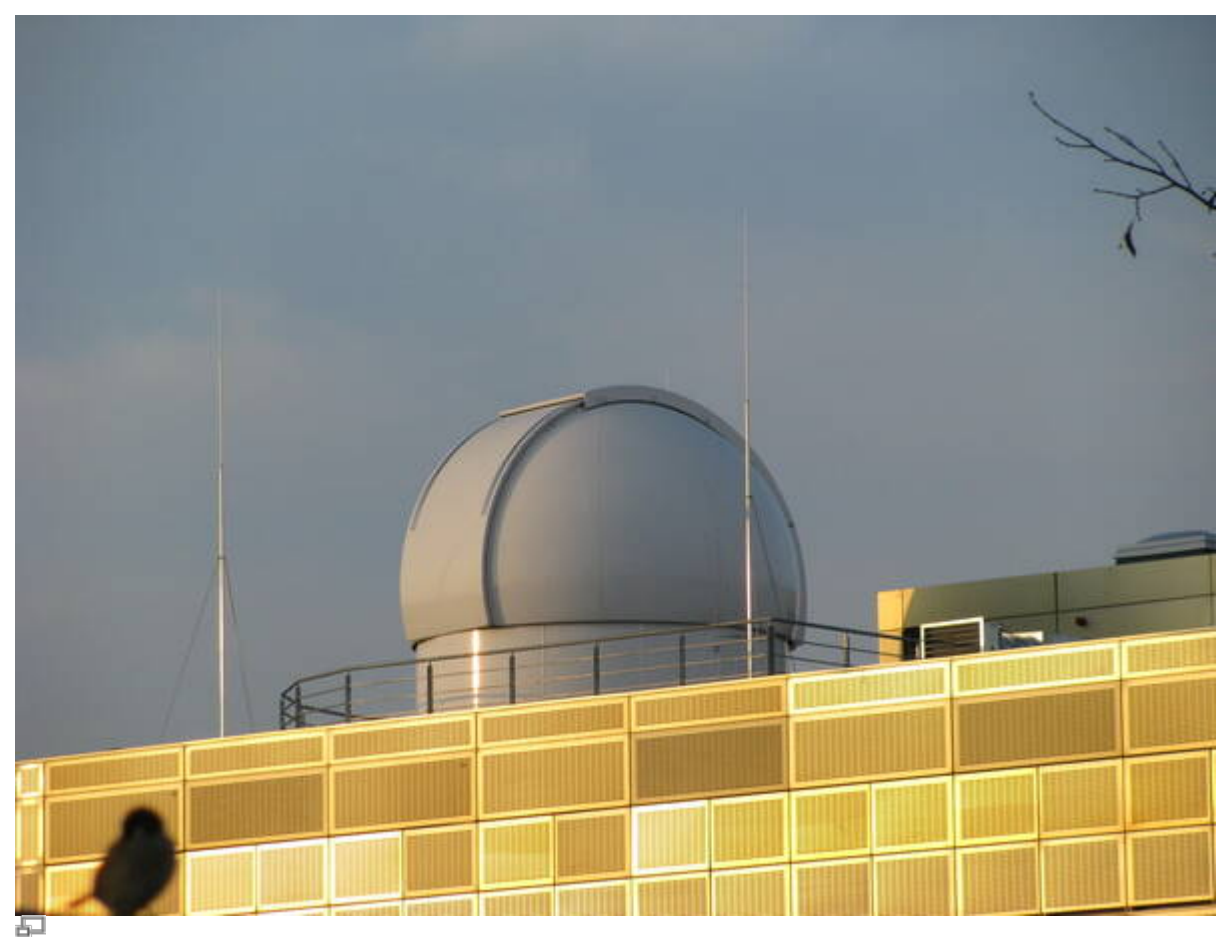

#### Goldener Käfig mit unserer Kuppel

- [Grunddaten](https://polaris.astro.physik.uni-potsdam.de/wiki/doku.php?id=de:ost:telescope:grunddaten)
- [Dach und Kuppel](https://polaris.astro.physik.uni-potsdam.de/wiki/doku.php?id=de:ost:telescope:kuppel)
- [Bedienung](https://polaris.astro.physik.uni-potsdam.de/wiki/doku.php?id=de:ost:telescope:handling_new)
- [Maxim DL benutzen](https://polaris.astro.physik.uni-potsdam.de/wiki/doku.php?id=de:ost:ccds:maximdl)
- [Setup](https://polaris.astro.physik.uni-potsdam.de/wiki/doku.php?id=de:ost:telescope:setup)
- [Troubleshooting](https://polaris.astro.physik.uni-potsdam.de/wiki/doku.php?id=de:ost:telescope:probleme)
- [Logbuch](https://polaris.astro.physik.uni-potsdam.de/wiki/doku.php?id=de:ost:telescope:logbuch)

## **CCDs**

- [Grunddaten](https://polaris.astro.physik.uni-potsdam.de/wiki/doku.php?id=de:ost:ccds:grunddaten)
- [Setup](https://polaris.astro.physik.uni-potsdam.de/wiki/doku.php?id=de:ost:ccds:setup)
- [CCDOPS bedienen](https://polaris.astro.physik.uni-potsdam.de/wiki/doku.php?id=de:ost:ccds:ccdops)
- [Photometrie](https://polaris.astro.physik.uni-potsdam.de/wiki/doku.php?id=de:ost:ccds:photometrie)
- [Astrofotografie](https://polaris.astro.physik.uni-potsdam.de/wiki/doku.php?id=de:ost:ccds:astrofotografie)

## **Spektrographen**

- [Grunddaten](https://polaris.astro.physik.uni-potsdam.de/wiki/doku.php?id=de:ost:spektrograph:grunddaten)
- [Setup](https://polaris.astro.physik.uni-potsdam.de/wiki/doku.php?id=de:ost:spektrograph:setup)

[Beispielspektren](https://polaris.astro.physik.uni-potsdam.de/wiki/doku.php?id=de:ost:spektrograph:aufnahmen)

### **Die mobilen Teleskope**

- [Unser mittleres Teleskop](https://polaris.astro.physik.uni-potsdam.de/wiki/doku.php?id=de:ost:telescope:c11_bedienung) C11 & CGE PRO
- [Unser kleines Teleskop](https://polaris.astro.physik.uni-potsdam.de/wiki/doku.php?id=de:ost:telescope:c8_bedienung)  C8 & Celestron Advanced GT
- [Das OSST](https://polaris.astro.physik.uni-potsdam.de/wiki/doku.php?id=de:osst)  60mm Halpha Teleskop

From: <https://polaris.astro.physik.uni-potsdam.de/wiki/> - **OST Wiki**

Permanent link: **<https://polaris.astro.physik.uni-potsdam.de/wiki/doku.php?id=de:ost:index&rev=1614540354>**

Last update: **2021/02/28 19:25**

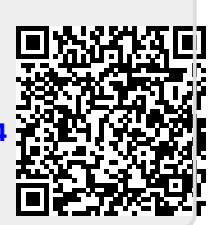